## Run Process

**Run Process** enables one to start a process instance from the Userview.

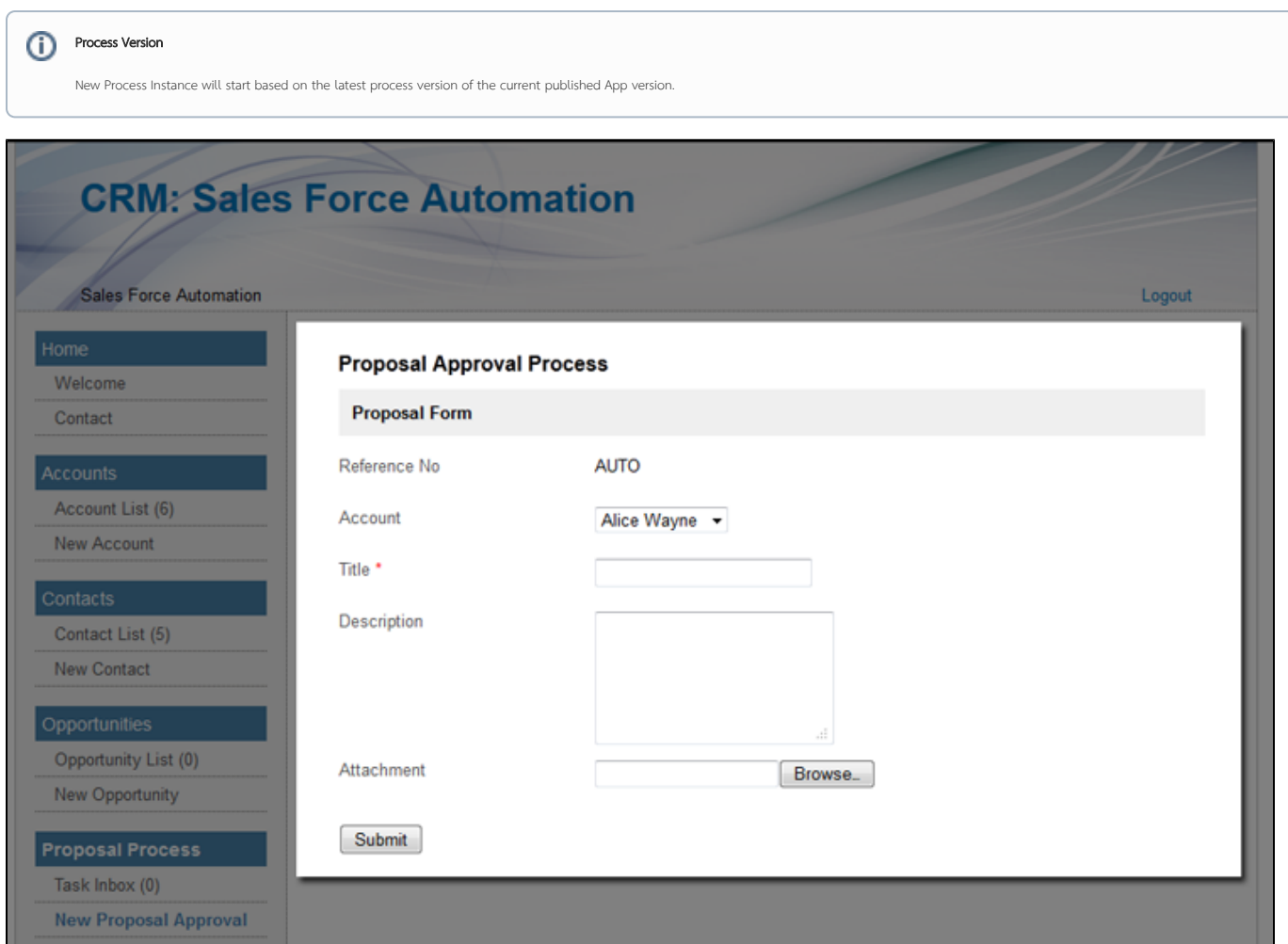

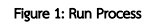

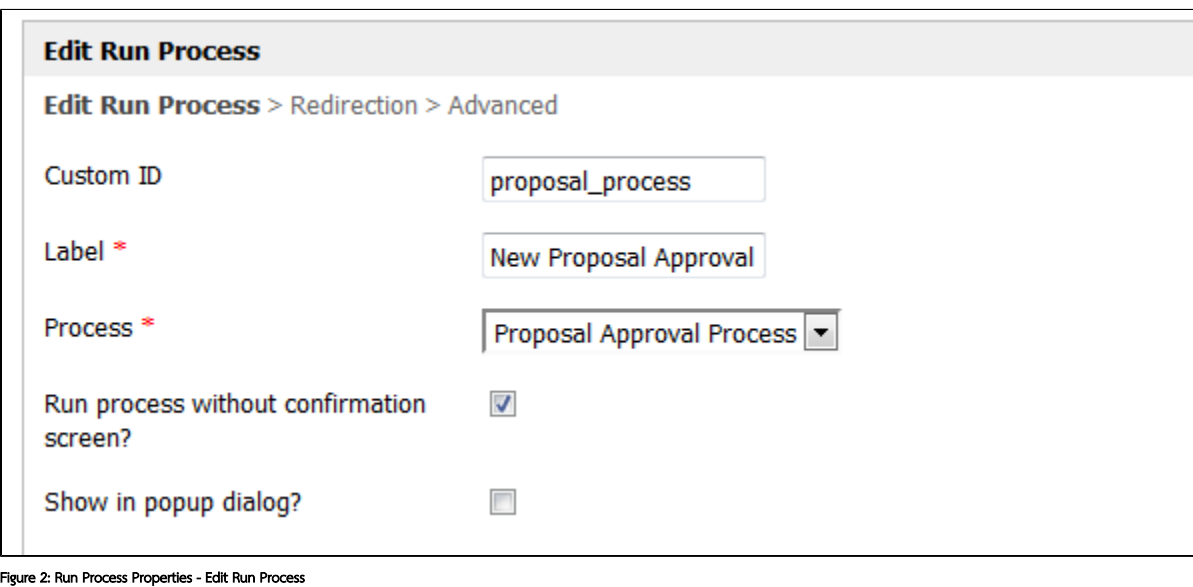

**Custom ID** Name of the link that will be used as part of the URI constructed

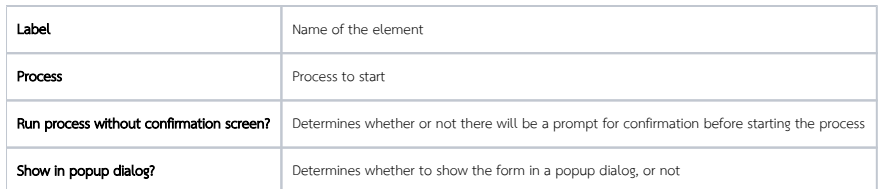

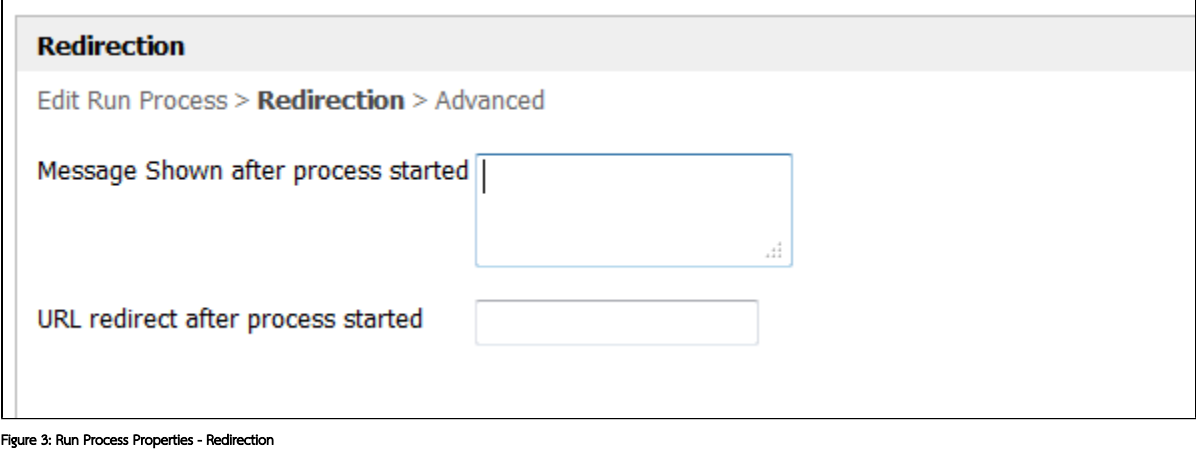

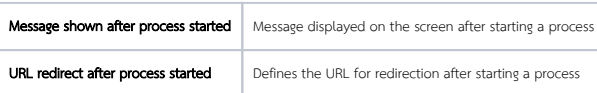

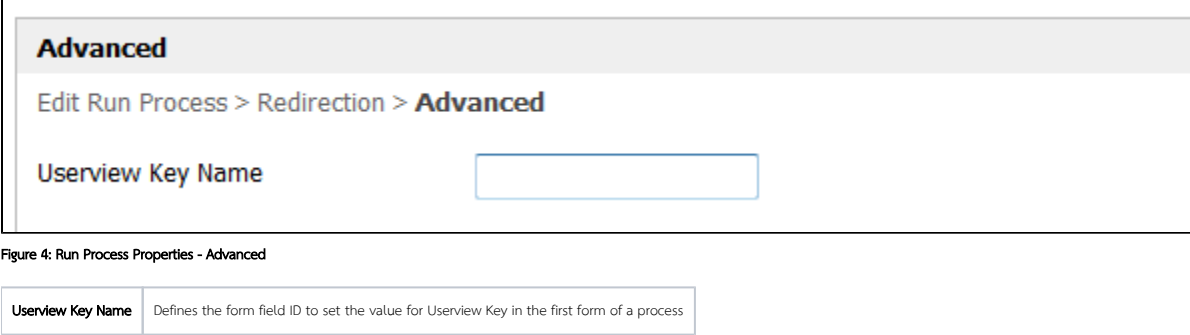